#### **Selection Sort**

- intuitivster Suchalgorithmus
- In jedem Schritt wird das kleinste Element im noch unsortierten Array gesucht und ans Ende des bisher sortierten Teilarrays gehangen

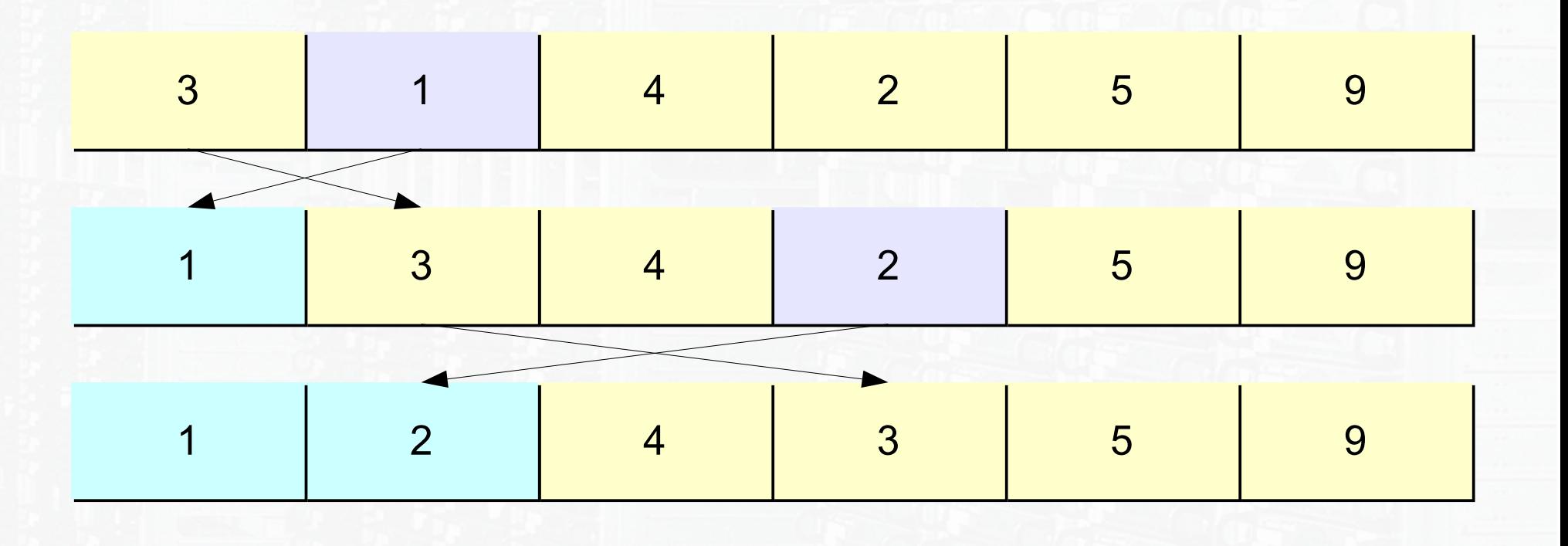

#### **Selection Sort**

- Laufzeit:  $O(n^2)$  in allen Fällen
- Benutzung zweier ineinander verschachtelten Schleifen, dabei gibt die äußere Schleife den aktuell linken Rand des noch unsortierten Arrays an, während die innere Schleife im noch unsortierten Array das Minimum sucht

```
void selection_sort(int a[], int l, int r) // a wird in den Grenzen l und r sortiert
void selection_sort(int a[], int l, int r) // a wird in den Grenzen l und r sortiert
{
      int i, j, min; // min speichert Index des akt. Minimums
      for (i = l; i < r; i++) { // i ist akt. linke Grenze des unsortierten Arrays
            min = i; 1/2 min initialisieren
           for (j = i+1; j <= r; j++) {
for (j = i+1; j <= r; j++) {
                 if (a[j] < a[min]) min = j; // min im unsortierten Array finden
if (a[j] < a[min]) min = j; // min im unsortierten Array finden
            }
           exchange (&a[i], &a[min]); // call by reference nötig
exchange (&a[i], &a[min]); // call by reference nötig
     }
}
}
{
     int i, j, min; \frac{1}{2} // min speichert Index des akt. Minimums
     for (i = l; i < r; i++) { \qquad // i ist akt. linke Grenze des unsortierten Arrays
           min = i; // min initialisieren
           }
}
```
#### **Insertion Sort**

- Sortierung durch Einrücken und Einfügen
- Beginnend mit dem zweiten Arrayelement wird das Element zwischengespeichert und danach jedes Element kleiner als das aktuell zwischengespeicherte um eine Stelle nach rechts geschoben. Anschließend wird das zwischengespeicherte Element wieder eingefügt.

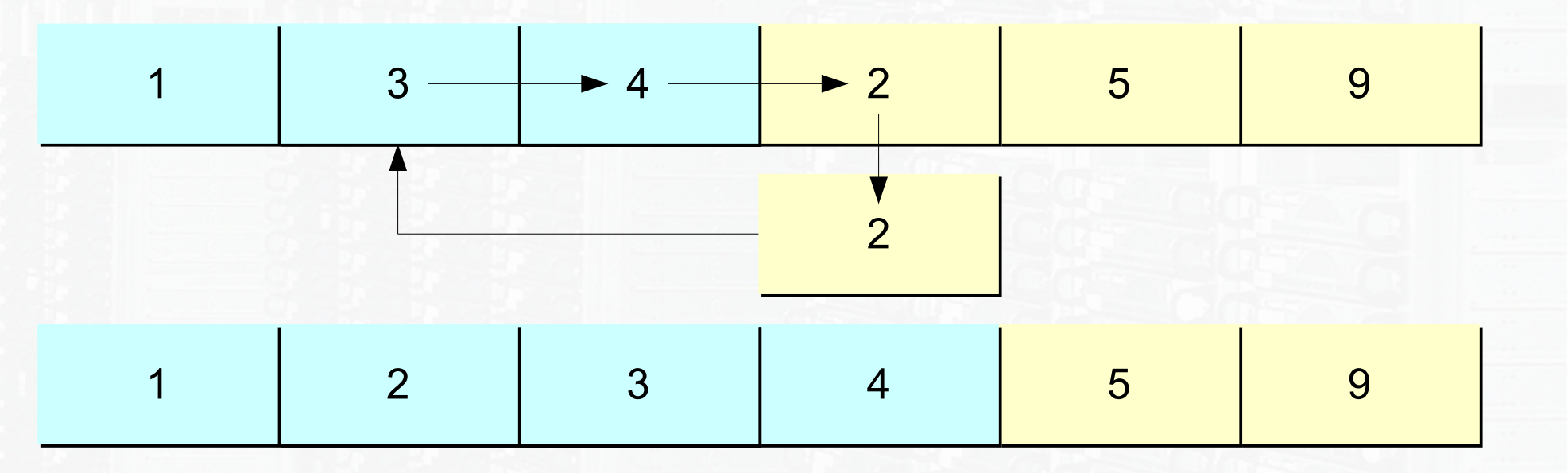

#### **Insertion Sort**

- Laufzeit:  $O(n^2)$  in allen Fällen
- Im Gegensatz zu Selection Sort fügt Insertion Sort nicht das kleinste Element des noch unsortierten Arrays ein, sondern das nächste, dafür muss aber die Position dieses Elements im bereits sortierten Array gesucht werden!

void insertion\_sort(int a[], int l, int r) // a wird in den Grenzen l und r sortiert void insertion\_sort(int a[], int l, int r) // a wird in den Grenzen l und r sortiert {

```
v = a[i] // v initialisieren
v = a[i] // v initialisieren
      else break;
else break;
}
}
```
int i, j, v; *// v speichert das einzufügende Element* for (i = l+1; i <= r; i++) { // i ist Index des einzufügenden Elements for (i = l+1; i <= r; i++) { // i ist Index des einzufügenden Elements for (j = i-1; j >= l; j--) { // Durchsuchen des sortierten Teilarrays for (j = i-1; j >= l; j--) { // Durchsuchen des sortierten Teilarrays if (v < a[j]) a[j+1] = a[j]; // Elemente > v nach rechts schieben if (v < a[j]) a[j+1] = a[j]; // Elemente > v nach rechts schieben

a[j+1] = v; // Einfügen des zwischengespeicherten Elements a[j+1] = v; // Einfügen des zwischengespeicherten Elements

Stephan Alt stephan.alt@rwth-aachen.de

}

}

<u>}</u>

}

{

#### **Bubble Sort**

- vergleicht lediglich benachbarte Arrayelemente
- beginnend mit dem rechtesten Paar wird nach jedem Vergleich und ggf. Tausch der Elemente das Paar eine Stelle weiter links verglichen. So durchläuft man das Array n-1 Mal, wobei man mit jedem Durchlauf eine Stelle früher aufhören kann, da sich am linken Rand das sortierte Array langsam aufbaut

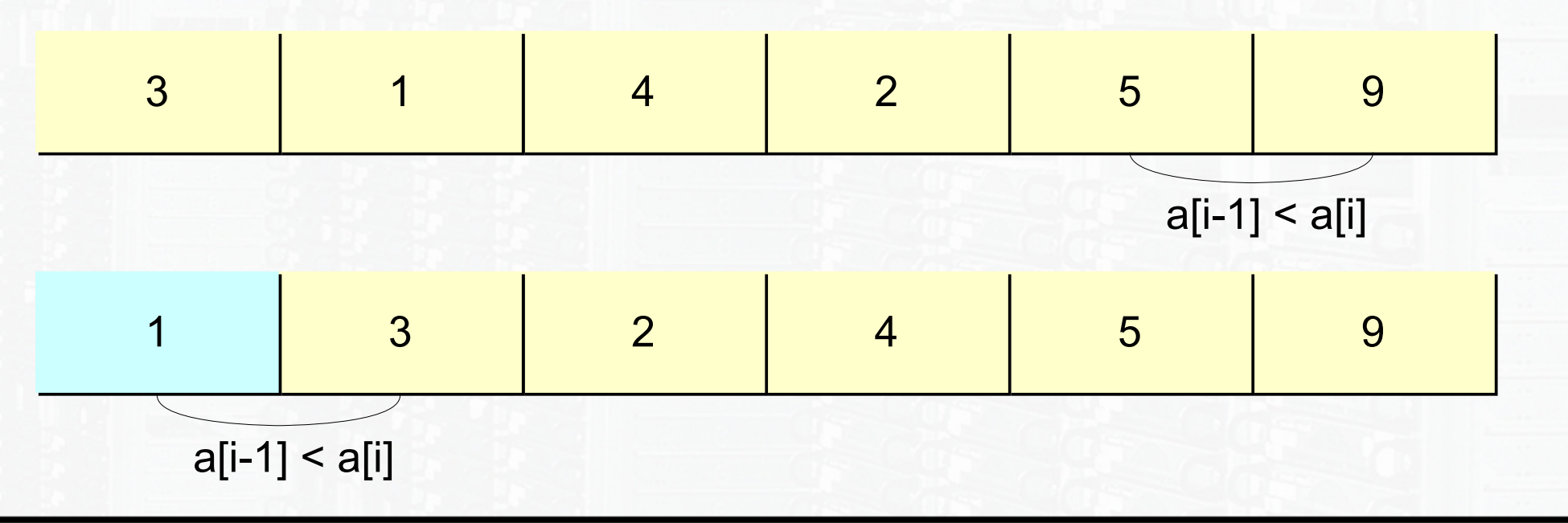

#### **Bubble Sort**

- Laufzeit:  $O(n^2)$  im Durchschnitt (nach dieser Implementierung immer)
- Benutzung zweier ineinander verschachtelten Schleifen, dabei gibt die äußere Schleife den aktuell linken Rand des noch unsortierten Arrays an, während die innere Schleife die benachbarten Elemente – falls nötig – tauscht.

```
void bubble_sort(int a[], int l, int r) // a wird in den Grenzen I und r sortiert
{
     int i, j;
int i, j;
     for (i = l; i < r; i++) { // i = linker Rand des unsortierten Arrays
           for (j =r; j > i; j--) { // Durchlauf des unsortierten Teilarrays
                if (a[j-1] > a[j]) // falls die Nachbarn zueinander falsch stehen
if (a[j-1] > a[j]) // falls die Nachbarn zueinander falsch stehen
                     exchange(&a[j-1], &a[j]); // call by reference nötig
exchange(&a[j-1], &a[j]); // call by reference nötig
          }
}
     }
}
{
     for (i = I; i < r; i++) { \mathcal{U} i = linker Rand des unsortierten Arrays
          for (j =r; j > i; j--) { // Durchlauf des unsortierten Teilarrays
     }
}
```
#### **Quick Sort**

- arbeitet nach dem Divide and Conquer Prinzip
- rekursive Implementierung, wobei immer kleinere Arrays sortiert werden sollen (Arrays der Länge 1 sind immer sortiert  $\rightarrow$  Abbruch)
- Problematik: die Teilarrays müssen die richtigen Elemente enthalten, damit später das Gesamtarray auch sortiert ist (gewünschte Vorsortierung: Teilarray bestehend aus Elementen kleiner Trennelement  $\rightarrow$  das Trennelement  $\rightarrow$  Teilarray bestehend aus Elementen größer Trennelement
- Lösung: Partitionieren unseres Arrays, bevor die Teilarrays rekursiv aufgerufen werden  $\rightarrow$  partition-Funktion

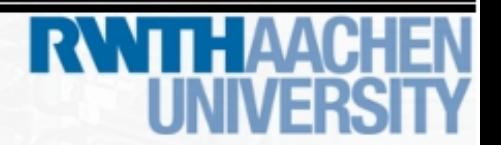

#### **Die Partition Funktion**

- Aufruf der Funktion int partition (int linkes Ende, int rechtes Ende)
- $\bullet$  i = linkesEnde, k = rechtesEnde, j = rechtesEnde 1
- i läuft nach rechts, bis a[i]  $> a[k]$
- $\mathbf{j}$  läuft nach links, bis a[j]  $\leq$  a[k]
- dann Tausch von i und j
- Abbruch falls i >= j: Tausche in diesem Fall i und k, wobei danach k das Array in zwei Hälften trennt mit

 $a[x] < a[k] \forall x \le k$  und  $a[x] > a[k] \forall x > k$ 

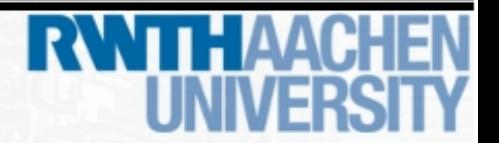

#### **Die Partition Funktion**

```
int partition(int a[], int I, int r) // a wird in den Grenzen I und r partitioniert
{
      int i = l, j = r-1, k = r;
      while (1) { \sqrt{2} // Durchlauf bis break
            while (a[i] <= a[k] && i < r) i++; // i darf nicht aus dem Array laufen
while (a[i] <= a[k] && i < r) i++; // i darf nicht aus dem Array laufen
            while (a[j] >= a[k] && j>=l) j--; // j darf bis -1 laufen
while (a[j] >= a[k] && j>=l) j--; // j darf bis -1 laufen
            if (i >= j) break; // aneinander vorbeigelaufen
if (i >= j) break; // aneinander vorbeigelaufen
            else exchange (&a[i], &a[j]); // call by reference
else exchange (&a[i], &a[j]); // call by reference
      }
      exchange(&a[i], &a[k]); // a[i] und a[k] werden in jedem Fall getauscht
exchange(&a[i], &a[k]); // a[i] und a[k] werden in jedem Fall getauscht
      return i; // gebe Position des Trennelements zurück
<u>}</u>
{
      }
}
```
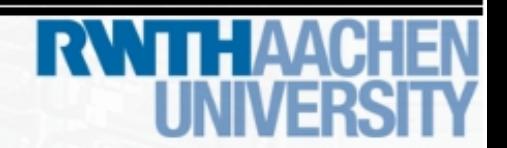

### **Quick Sort**

- Laufzeit:  $O(n^2)$  im average case  $(O(n^2))$  bei vorsortiertem Array)
- Quick Sort ruft partition auf und danach rekursiv Quick Sort auf die beiden Teilarrays, die durch das Trennelement getrennt wurden. Falls das zu sortierende Array die Länge 1 oder kleiner besitzt, können wir abbrechen

```
void quick_sort(int a[], int l, int r) // a wird in den Grenzen l und r sortiert
{
       if (r <= l) return; // Abbruchbedingung bei Länge kleiner gleich 1
if (r <= l) return; // Abbruchbedingung bei Länge kleiner gleich 1
       int k = partition(a, l, r); // Partitionieren des Arrays, Position des 
int k = partition(a, l, r); // Partitionieren des Arrays, Position des 
                                                   // Trennelements wird in k gespeichert
// Trennelements wird in k gespeichert
       quick_sort(a, l, k-1); // linkes Teilarray
quick_sort(a, l, k-1); // linkes Teilarray
       quick_sort(a, k+1, r); // rechtes Teilarray
quick_sort(a, k+1, r); // rechtes Teilarray
}
{
}
```
### **Quick Sort**

- Laufzeit:  $O(n^2)$  im average case  $(O(n^2))$  bei vorsortiertem Array)
- Quick Sort ruft partition auf und danach rekursiv Quick Sort auf die beiden Teilarrays, die durch das Trennelement getrennt wurden. Falls das zu sortierende Array die Länge 1 oder kleiner besitzt, können wir abbrechen

```
void quick_sort(int a[], int l, int r) // a wird in den Grenzen l und r sortiert
{
       if (r <= l) return; // Abbruchbedingung bei Länge kleiner gleich 1
if (r <= l) return; // Abbruchbedingung bei Länge kleiner gleich 1
       int k = partition(a, l, r); // Partitionieren des Arrays, Position des 
int k = partition(a, l, r); // Partitionieren des Arrays, Position des 
                                                   // Trennelements wird in k gespeichert
// Trennelements wird in k gespeichert
       quick_sort(a, l, k-1); // linkes Teilarray
quick_sort(a, l, k-1); // linkes Teilarray
       quick_sort(a, k+1, r); // rechtes Teilarray
quick_sort(a, k+1, r); // rechtes Teilarray
}
{
}
```
#### **Heap Sort**

- Wir bauen uns einen Baum, in dem wir eine quasi-Sortierung einführen (jedes Element ist kleiner als alle Elemente unter diesem Element)
- In einem solchen Baum ist die Wurzel immer das kleinste Element

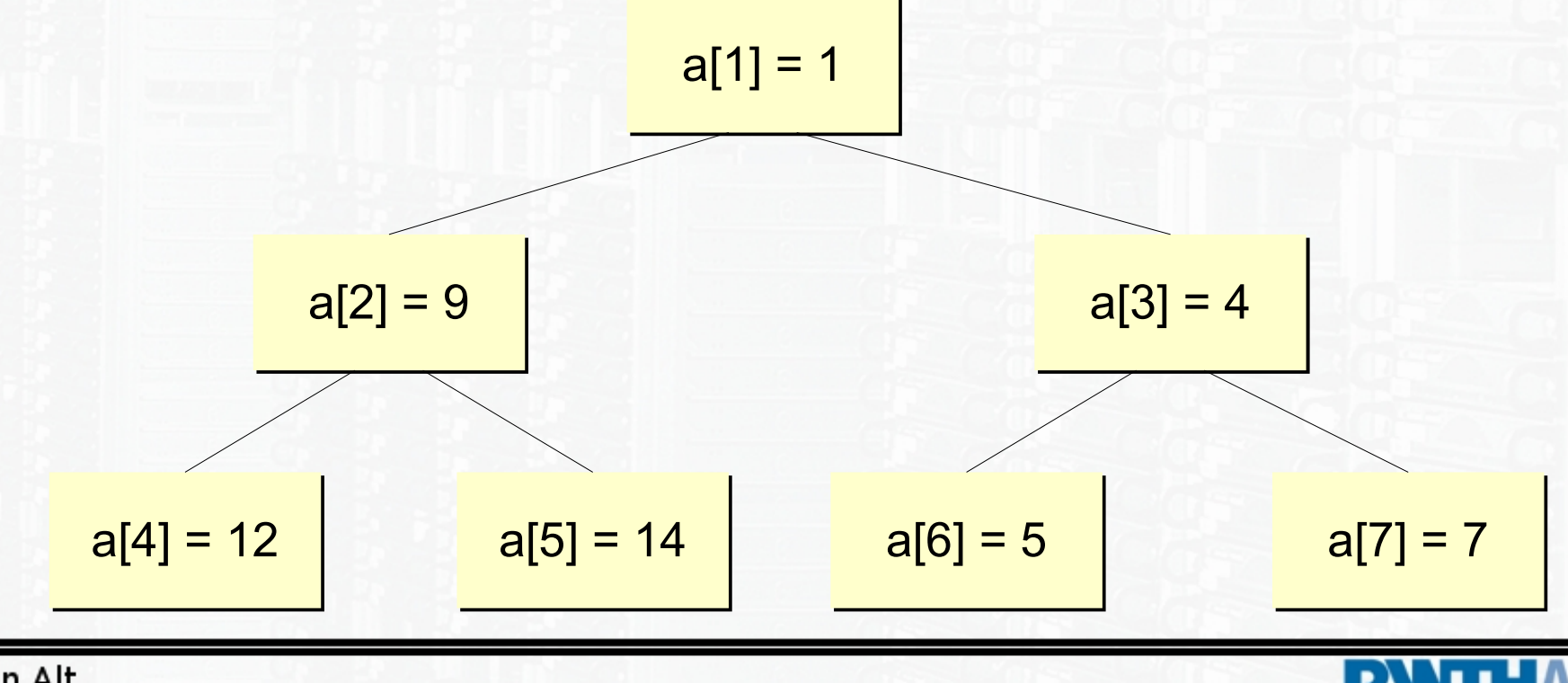

#### **Die Sink Funktion**

- benötigt, um die Heap-Eigenschaft herzustellen und wiederherzustellen
- lässt schwere Elemente einsinken

```
sink(int a[ ], int l, int r) {
sink(int a[ ], int l, int r) {
       sink = l;
sink = l;
       while(1) {
while(1) {
               suche min von (a[sink], a[sink*2+1] & a[sink*2]);
               wenn min = sink, Abbruch;
wenn min = sink, Abbruch;
               sonst, vertausche a[sink] mit a[min];
sonst, vertausche a[sink] mit a[min];
               setze sink = min, dort liegt nämlich jetzt das 
setze sink = min, dort liegt nämlich jetzt das 
                       einzusinkende Element
einzusinkende Element
        }
}
       }
}
```
#### **Die Sink Funktion**

```
void sink(int a[], int l, int r) // in a soll l bis maximal zu r einsinken
void sink(int a[], int l, int r) // in a soll l bis maximal zu r einsinken
{
      int son; // speichert Position des kleinsten Sohns
      while(1) {
while(1) {
            if (2*l > r) break;      // kein Sohn innerhalb der Grenzen vorhanden
            son = 2*l; // son initialisieren als linken Sohn
            if (2*l+1 <= r) { // falls noch ein rechter Sohn exisitert
if (2*l+1 <= r) { // falls noch ein rechter Sohn exisitert
                  if (a[2*l] > a[2*l+1]) son = 2*l+1;
if (a[2*l] > a[2*l+1]) son = 2*l+1;
            } // ab hier zeigt son auf den kleineren Sohn
} // ab hier zeigt son auf den kleineren Sohn
            if (a[l] > a[son]) { // ist Tausch nötig?
if (a[l] > a[son]) { // ist Tausch nötig?
                  exchange(&a[l], &a[son]; // call by reference
exchange(&a[l], &a[son]; // call by reference
                  l = son; // l muss evtl weiter einsinken!
l = son; // l muss evtl weiter einsinken!
            }
            else break; // l ist weit genug eingesunken
else break; // l ist weit genug eingesunken
}
{
            if (2*l > r) break; // kein Sohn innerhalb der Grenzen vorhanden
            son = 2*l; // son initialisieren als linken Sohn
            }
}
```
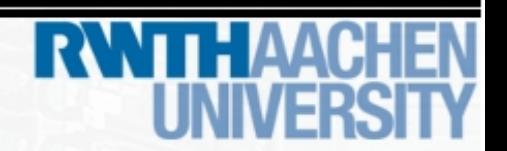

#### **Sortierung**

- oberstes Element mit dem Ende tauschen, neues oberstes Element einsinken lassen um Heapeigenschaft wiederherzustellen
- Dabei werden alle bereits nach unten geschobenen kleinen Elemente "gesperrt", sodass diese nicht mehr ihren Platz ändern können (ändern des rechten Randes bei sink)

#### **Herstellung des Heaps**

• sink-Funktion auf die ersten n-halbe Elemente des Arrays anwenden, beginnend mit dem n-halbsten bis zum ersten

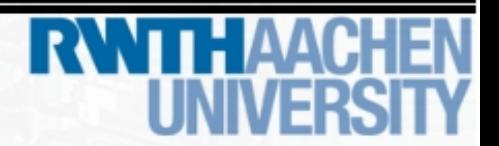

#### **Heap Sort**

- Laufzeit:  $O(n^*log(n))$  im average case
- wir behandeln mit Heap Sort nur Arrays in den Grenzen 1 bis r, da dadurch die Position der Kinder leichter zu berechnen ist! Deshalb ist es nur nötig die rechte Grenze als Parameter zu übergeben

```
{
           int i;
int i;
           for (i = r/2; i > 0; i--) {
for (i = r/2; i > 0; i--) {
{
```
void heap\_sort(int a[], int r) // a wird in den Grenzen 1 und r sortiert void heap\_sort(int a[], int r) // a wird in den Grenzen 1 und r sortiert

sink(a, i, r); // Heap aufbauen

for (i = r; i > 1; i--) { // Heap wird immer kleiner for (i = r; i > 1; i--) { // Heap wird immer kleiner sink(a, 1, i-1); // Heap reparieren

exchange (&a[1], &a[ i ]); // Minimum ans Heapende setzen

Stephan Alt stephan.alt@rwth-aachen.de

}

}

} }

}

}